**AutoCAD Crack Free [32|64bit]**

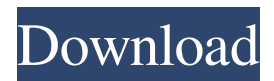

#### **AutoCAD With Registration Code For Windows**

AutoCAD is marketed by Autodesk as an extension to the Revit software, which is an extension to the Building Information Modeling (BIM) software. Revit, developed and marketed by Autodesk is used to design, document, and analyze a building. It has features such as site modeling, survey and architectural design. AutoCAD is commonly used in architectural design, civil engineering, landscape design, and construction, but it can be used in any CAD-intensive design or drafting application. It is commonly used for drawing flowcharts, floor plans, diagrams, and technical and production drawings. In AutoCAD, drafting is accomplished through the use of commands called "objects", which allow you to perform various drawing tasks. Objects are used to accomplish many tasks, such as cutting shapes, drawing lines, circles, arcs, arcs, splines, arrows, curves, text, text boxes, spline curves, connecting shapes and drawing splines between objects. To create objects, AutoCAD uses "shapes" which are graphic primitives (points, lines, and arcs) or basic line or area features that can be used to create shapes such as, circles, arcs, and ellipses. You create new objects by selecting objects, or by using keyboard shortcuts. Objects can be arranged, moved, and copied and edited, just like graphic elements, and the changes are synchronized with their source objects. AutoCAD supports undo and redo features, which allow you to undo or redo a set of operations without affecting the original drawing. You can use commands such as Line, Arrange, Object, and Styles to create or edit objects and define the appearance of their properties. The basic drawing area of AutoCAD consists of a x, y-plane and a z-axis, and is referred to as the Axes. The x, y, and z-axis coordinate system allows you to draw objects with ease. There are two basic types of drawing tools: commands and templates. Command A command is a function which is performed on an object. When you use a command to perform an operation, you create a command object. Commands are used to create lines, circles, rectangles, splines, arc/spline arcs, text, text boxes, and free-form shapes such as splines and polylines. Templates Templates are predesigned drawings which can be used

#### **AutoCAD Crack With Product Key Download**

Autodesk 123D Autodesk DWG Autodesk's Aviis Autodesk Gold Technology Autodesk Maya Autodesk 3ds Max Autodesk 3ds Max 2017 Autodesk Revit Autodesk Inventor Autodesk Steel Autodesk's Ultimaker Autodesk Sketchbook Pro Autodesk AutoCAD 2022 Crack Architecture Autodesk AutoCAD 2022 Crack Electrical Autodesk AutoCAD Crack Keygen Land Desktop Autodesk AutoCAD Landscape Autodesk AutoCAD LightWorks Autodesk Raster Graphics Toolkit Autodesk IronPython Autodesk Maya Autodesk Revit Autodesk Building Designer Autodesk BIM 360 Autodesk Element 3D Autodesk Maya Autodesk Meshmixer Autodesk Design Review Autodesk Navisworks Autodesk uXplore Autodesk MotionBuilder Autodesk Pliris Autodesk Toolworx Autodesk Inventor Autodesk Navisworks Autodesk Structural Analyser Autodesk Structural Analyser Autodesk SmartDraw Autodesk TrueView 360 Autodesk 3ds Max Autodesk SceneMax Autodesk Steel Autodesk Building Designer Autodesk Maya Autodesk N-View Autodesk Inventor Autodesk Sketchbook Pro Autodesk Architectural Desktop Autodesk Architectural Design Autodesk Fireworks Autodesk 360 Autodesk CloudAuto Autodesk AutoCAD Architecture Autodesk AutoCAD Electrical Autodesk AutoCAD Land Desktop Autodesk AutoCAD Landscape Autodesk AutoCAD LightWorks Autodesk AutoCAD BIM 360 Autodesk Revit Autodesk Inventor Autodesk Building Designer Autodesk Site Coder Autodesk Web Authoring Tools Autodesk Building Design Suite Autodesk BIM 360 Autodesk InfraWorks Autodesk Ultimate 3D Builder Autodesk Maya Autodesk MotionBuilder Autodesk uXplore Autodesk IronPython Autodesk Revit Autodesk Toolworx Autodesk Building Designer Autodes a1d647c40b

## **AutoCAD Crack + X64 [April-2022]**

Go to "Models" >> "Add new" >> "Autodesk Drafter Project" Press "Insert" button >> Select "Model from XML" and select the file from the explorer Press "Install" Press "Continue" Marvel's Agents of S.H.I.E.L.D. picked up 9.2 million viewers last night, winning the 18-49 demo with a 1.5 rating, and was the night's most-watched entertainment program among viewers overall. With those figures, ABC's nightcap of Trophy Wife earned a 1.6 in the 18-49 demo and 7.27 million viewers. How to Live with Yourself ABC Family's How to Live with Yourself aired its second episode. The premiere episode, which aired in July, averaged a 1.6 in the demo. The second episode, which aired last night, averaged a 0.7. Olympus Olympus aired its third episode. The premiere episode, which aired in July, averaged a 0.4 in the demo. The third episode, which aired last night, averaged a 0.2.The present invention relates to an apparatus for displaying at a site of an external or an internal installation one or more items of an installation. More specifically, it relates to an apparatus for displaying one or more items of an installation. The apparatus is used for displaying one or more items of a display, such as those of an installation, placed in a public place. The installation is an external installation when the external display is positioned outside a building, such as in a railway station. Conversely, the installation is an internal installation when the display is in a room or a space in a building, such as a museum or a library. The apparatus of the invention advantageously allows the display to be easily placed at the site of an installation, both during the installation phase and subsequently. The installation may be a technological installation, such as a machine, a plant, or a laboratory; it may be a visual installation, such as a painting, a sculpture, or a mural; it may also be an installation of food, such as a restaurant or a public cafeteria. The invention also relates to an installation displaying apparatus. In the context of the present invention, the invention also relates to a method for displaying one or more items of an installation. One aspect of the invention is defined as an installation displaying apparatus comprising: at least one bearing

## **What's New In?**

Cloud-based user authentication that lets you sign-in from virtually any device. (video: 1:00 min.) Easily add and update text and annotations to drawings. Use the Text Edit mode to perform a number of actions, such as finding text on a drawing, character selection, and spelling corrections. With Markup Assist, see the results of your edits in real time on the drawing. Multi-screen editing on supported computers. With one finger or pen, users can move drawings and change their scale and rotation from one screen to another on a multi-screen device such as a tablet or mobile phone. In addition, the Software Assurance Plan now supports these multi-screen devices with USB-cables. 2D and 3D plots: User Experience: In this release, we focused on improving the look and feel of AutoCAD and integrating with other products. The new tab bar is easy to use, and the drop-down menus that appear in certain views have an easier to use design. AutoCAD Workbench includes new dark and light colors for the user interface (UI). The user experience is one of our top priorities, and we're looking forward to your feedback to help us continue to improve the software. Graphical productivity: Approved Support Package: [1641-D:1] [1641-D:2] [1641-D:3] [1641-D:4] [1641-D:5] [1641-D:6] [1641-D:7] [1641-D:8] [1641-D:9] [1641-D:10] [1641-D:11] [1641-D:12] [1641-D:13] [1641-D:14] [1641-D:15] [1641-D:16] [1641-D:17] [1641-D:18] [1641-D:19] [1641-D:20] [1641-D:21] [1641-D:22] [1641-D:23]

# **System Requirements For AutoCAD:**

For Windows 8 (32-bit or 64-bit): Microsoft Windows® 8, Windows® 7, Windows® Vista® SP2 or Windows® XP SP3 (32-bit or 64-bit) with 2 GB of RAM (8 GB for 64-bit system) For Windows 8.1 (32-bit or 64-bit): Microsoft Windows® 8.1, Windows® 7 SP1 (32-bit or 64-bit) with 2 GB of RAM (8 GB for 64-bit system) For